Załącznik Nr 6 do Zarządzenia Nr 124/2022 Starosty Łódzkiego Wschodniego z dnia 3 października 2022 r.

## **WYKAZ ZBIORÓW DANYCH TWORZĄCYCH KSIĘGI RACHUNKOWE NA INFORMATYCZNYCH NOŚNIKACH DANYCH ORAZ ICH OCHRONA**

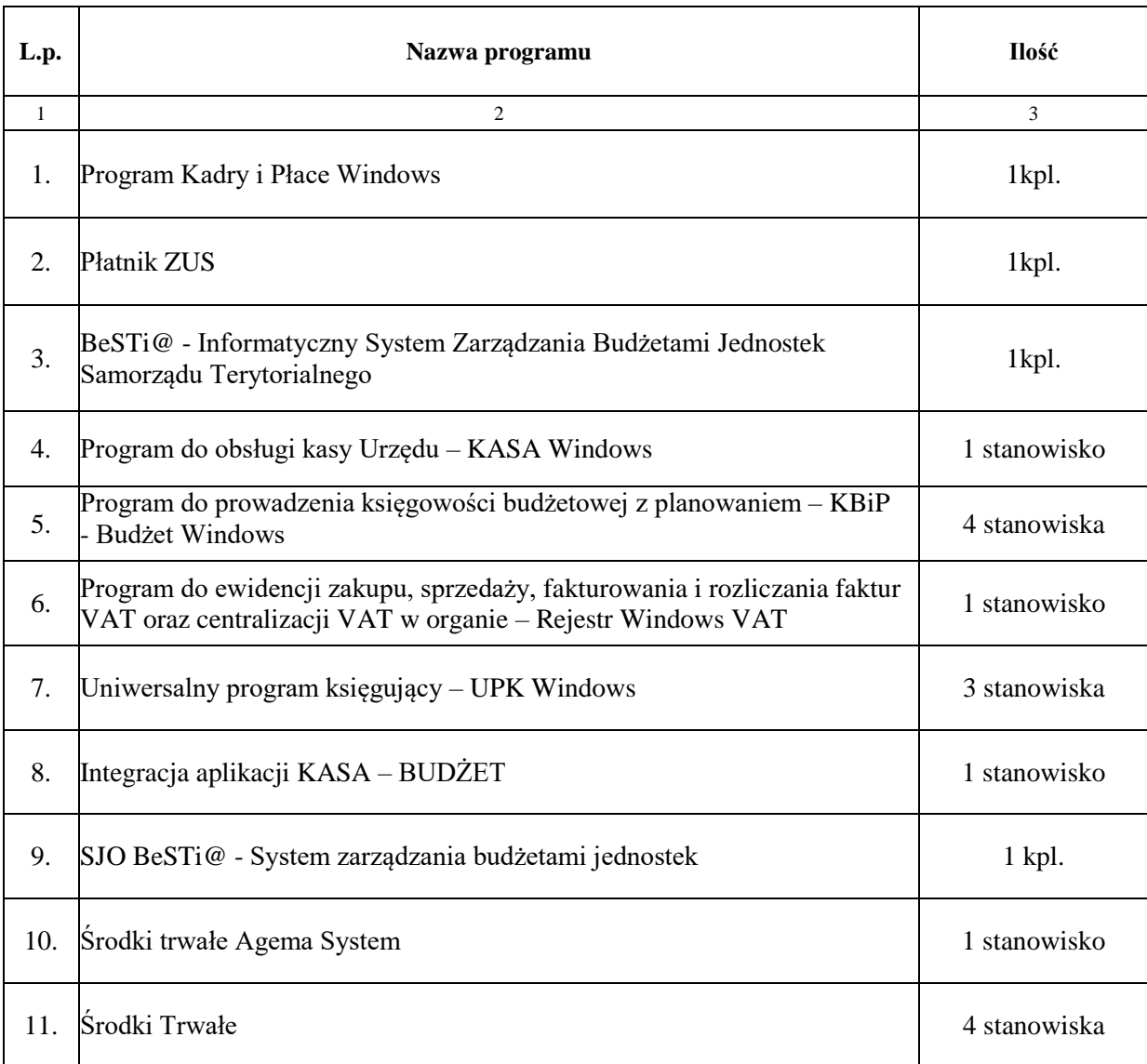

Księgi rachunkowe jednostki budżetowej - Starostwa Powiatowego w Łodzi oraz organu - Powiatu Łódzkiego Wschodniego w zakresie kont objętych załącznikiem Nr 4 i 5 do Zarządzenia prowadzone są z wykorzystaniem programu komputerowego "Pakiet dla administracji" do prowadzenia księgowości budżetowej z planowaniem wraz z kompatybilnymi licencjami ujętymi w wykazie.

Oprogramowanie finansowo - księgowe obejmuje moduły:

- 1) w przypadku jednostki organizacyjnej Starostwa:
	- księgę główną
	- księgi pomocnicze (kartoteki konta)
	- rozrachunki
	- $\blacksquare$  kasa

2) w przypadku organu - Powiatu:

- księgę główną
- księgi pomocnicze (kartoteki konta)

## **Opis oraz sposób działania programów**

1) Program płacowy **Kadry i Płace Windows** przeznaczony jest do rozliczania płatności z tytułu wynagrodzeń uzyskiwanych z umów o pracę, umów zlecenia i umów o dzieło.

Program umożliwia:

- sporządzanie miesięcznych list wypłat, a także wszelkich list szczególnych (wyrównań, dodatkowego wynagrodzenia rocznego, nagród jubileuszowych, odpraw emerytalnych, świadczeń urlopowych, umów zlecenia, umów o dzieło, ekwiwalentu za pranie i używanie odzieży roboczej, dofinansowań z Zakładowego Funduszu Świadczeń Socjalnych);
- dokonywanie terminowego rozliczania podatku dochodowego od osób fizycznych oraz składek na ubezpieczenia społeczne i zdrowotne oraz Fundusz Pracy;
- regulowanie wszelkich zobowiązań pracowników (zajęcia komornicze, spłaty pożyczek z ZFŚS, pracownicze ubezpieczenia grupowe);
- sporządzanie zestawień, sprawozdań i innych dokumentów rozliczeniowych (np. PIT, Rp-7).

Za pomocą programu można:

- prowadzić niezbędne kartoteki wynagrodzeń pracowników;
- przygotować dane dla programu "Płatnik";
- tworzyć i drukować dokumenty i zestawienia płacowe.

2) Program **"Płatnik"** zapewnia pełną obsługę dokumentów ubezpieczeniowych i wymianę informacji z Zakładem Ubezpieczeń Społecznych.

Program pozwala między innymi na:

- rejestrację danych do dokumentów ubezpieczeniowych;
- tworzenie dokumentów zgłoszeniowych i rozliczeniowych;
- automatyczne tworzenie raportów miesięcznych dla ubezpieczonych i płatnika;
- wysyłkę i potwierdzenie zestawów dokumentów;
- obsługę certyfikatów niezbędnych do elektronicznej wymiany dokumentów z ZUS.

3) Program **BeSTi**@ **-** Informatyczny System Zarządzania Budżetami Jednostek Samorządu Terytorialnego służy do zarządzania budżetem jednostki samorządu terytorialnego. Wspomaga pracę w zakresie sprawozdawczości i uchwał budżetowych, umożliwia tworzenie raportów w różnych przekrojach na podstawie wprowadzonych danych. Obsługuje także tworzenie bilansów - oraz elektroniczne przesyłanie sprawozdań budżetowych do Ministerstwa Finansów za pośrednictwem regionalnej izby obrachunkowej. Wymiana danych odbywa się z możliwym wykorzystaniem podpisu elektronicznego.

4) Program do obsługi kasy Urzędu - **KASA Windows** umożliwia obsługę gotówkową oraz bezgotówkową w Urzędzie. Dostarcza możliwość szybkiego rejestrowania wpłat i wypłat oraz wystawiania potwierdzeń transakcji z jednoczesnym podglądem konta. Program tworzy automatycznie dzienne raporty kasowe oraz raporty płatności bezgotówkowych.

5) Program do prowadzenia księgowości budżetowej z planowaniem – **KBiP - Budżet Windows**  umożliwia:

- zakładanie i aktualizację planu kont syntetycznych i analitycznych,
- ewidencję dokumentów księgowych według wprowadzonych kont syntetycznych i analitycznych,
- ewidencję planu dochodów i wydatków oraz systematyczne ewidencjonowanie wszelkich

zmian,

- sporządzanie sprawozdań budżetowych,
- ewidencję danych o kontrahentach,
- **Przenoszenie danych do systemu BeSTi@,**
- generowanie przelewów seryjnych powiązanych z systemem UPK, w celu szybkiego księgowania wyciągów bankowych,
- potwierdzanie sald kontrahentów,
- śledzenie zmian obrotów kont i klasyfikacji w trakcie dekretacji,
- kontrolę poprawności wprowadzanych dekretacji i przekroczeń w planie,
- parowanie dokumentów rozliczeń z kontrahentami,
- automatyczne wprowadzanie faktur zakupowych do rejestru VAT.

Program jest powiązany z modułami KASA Windows, Rejestr Windows VAT, Uniwersalny Program Księgujący.

6) Program do ewidencji zakupu sprzedaży, fakturowania i rozliczania faktur VAT oraz centralizacji VAT w organie - **Rejestr Windows VAT** umożliwia wystawianie i drukowanie faktur sprzedaży, ewidencjonuje dokumenty sprzedaży i zakupów, sporządza automatycznie cząstkową deklarację VAT-7 (z możliwością korekt) i wygenerowanie pliku JPK.

Program ma także za zadanie automatyczne zaczytanie plików XML z deklaracjami cząstkowymi VAT-7 z jednostek organizacyjnych Powiatu objętych centralizacją podatku VAT oraz sporządzenie deklaracji zbiorczej VAT-7 z Powiatu. Program umożliwia automatyczne przesyłanie deklaracji do właściwego Urzędu Skarbowego.

7) Uniwersalny program księgujący - **UPK Windows** ma za zadanie przyspieszyć księgowanie przelewów. Obsługuje płatności masowe poprzez automatyczne wczytywanie wyciągów bankowych do programu KBiP - Budżet Windows. Umożliwia pracę nad wieloma wyciągami przez wiele osób jednocześnie.

8) Integracja aplikacji **KASA - Budżet** umożliwia automatyczne zaczytywanie do programu KBiP - Budżet Windows w podziale na klasyfikację budżetową wpłat i wypłat z raportów kasowych oraz raportów płatności bezgotówkowych.

9) **SJO BeSTi@ -** System zarządzania budżetami jednostek samorządu terytorialnego - obsługuje sprawozdawczość budżetową i finansową jednostek organizacyjnych Powiatu oraz inspekcji i straży. Umożliwia automatyczne eksportowanie i importowanie sprawozdań poprzez pliki XML.

10) **Środki Trwałe Agema System** umożliwiający prowadzenie ewidencji, aktualizacji i umarzania środków trwałych, wyposażenia oraz wartości niematerialnych i prawnych. Moduł pozwala na wprowadzenie do ewidencji zarówno nowych, jak i częściowo zamortyzowanych środków trwałych wraz z historią ich umorzeń, zmian wartości oraz wykonywanych przeszacowań. Naliczanie amortyzacji odbywa się metodą liniową w oparciu o definiowalne stawki amortyzacyjne.

11) **Środki Trwałe** – program do ewidencji wyposażenia, środków trwałych oraz ich umorzeń. Program ułatwia prace związane z obsługą środków trwałych, wartości niematerialnych i prawnych oraz wyposażenia jednostki. Jego zadaniem jest uproszczenie i zautomatyzowanie czynności związanych z prowadzeniem kartotek środków trwałych, naliczaniem amortyzacji, obsługą dokumentów obrotu środkami oraz dostarczeniem informacji niezbędnych do sporządzania raportów uwzględniających wszelkie operacje, jakimi podlegają środki trwałe.

Program działa w oparciu o nowoczesne, wydajne i łatwą w rozbudowę bazę danych Firebird. Serwer zapewnia szybki i wygodny dostęp do danych, ale przede wszystkim gwarancję bezpieczeństwa danych. W celu optymalizacji czasu dostępu do danych program oparty jest na języku SQL, jednym z najlepszych, a stąd i najpopularniejszych obecnie narzędzi.

Główne funkcje i możliwości systemu Środki Trwałe to:

- ewidencja środków trwałych,
- ewidencja umorzeń środków trwałych,
- ewidencja pozostałych środków trwałych,
- ewidencja i inwentaryzacja środków trwałych,
- umorzenie jest naliczane automatycznie w momencie wprowadzenia nowego środka lub zmiany jego wartości w okresach miesięcznych,
- całość ewidencji ujmowana jest w okresach rocznych, zamknięcie roku powoduje generowanie bilansu otwarcia na rok następny,
- wybór danych do sprawozdania SG-01,
- możliwość przeprowadzenia inwentaryzacji i sporządzenie protokołu rozbieżności,
- sporządzanie tabliczek inwentarzowych.

## **Ochrona zbiorów ksiąg rachunkowych**

- 1) Przy prowadzeniu ksiąg rachunkowych, mających formę zbiorów przy użyciu komputera ochrona danych to:
	- tworzenie rezerwowych kopii mających formę zbiorów utrwalanych na nośnikach przez czas nie krótszy od wymaganego do przechowywania ksiąg rachunkowych,
	- ochrona przed nieupoważnionym dostępem do programów (hasła).
- 2) Księgi rachunkowe prowadzone przy użyciu komputera są archiwizowane na odpornych na zniszczenie nośnikach danych i przechowywane w wyznaczonym pomieszczeniu.
- 3) Program finansowo księgowy umożliwia rejestrację:
	- nazwiska i imienia użytkownika
	- nazwiska/nazwy, które stanowi jawny identyfikator użytkownika
	- hasła użytkownika
	- odrębnego, unikalnego i niejawnego identyfikatora użytkownika, który nadawany jest automatycznie podczas rejestracji.

Przy rejestracji użytkownik uzyskuje status określony jako AKTYWNY. Zmiana statusu na ZABLOKOWANY powoduje utratę uprawnień i zablokowanie dostępu użytkownika do systemu FK, przy czym pozostaje on w bazie użytkowników, tak aby jego niejawny identyfikator nie został ponownie wykorzystany.

Uruchomienie systemu w odpowiednich plikach odnotowane są dane dotyczące:

- dat dokonanej rejestracji i/lub zmian
- niejawnego identyfikatora użytkownika przeprowadzającego rejestrację i/lub zmianę.